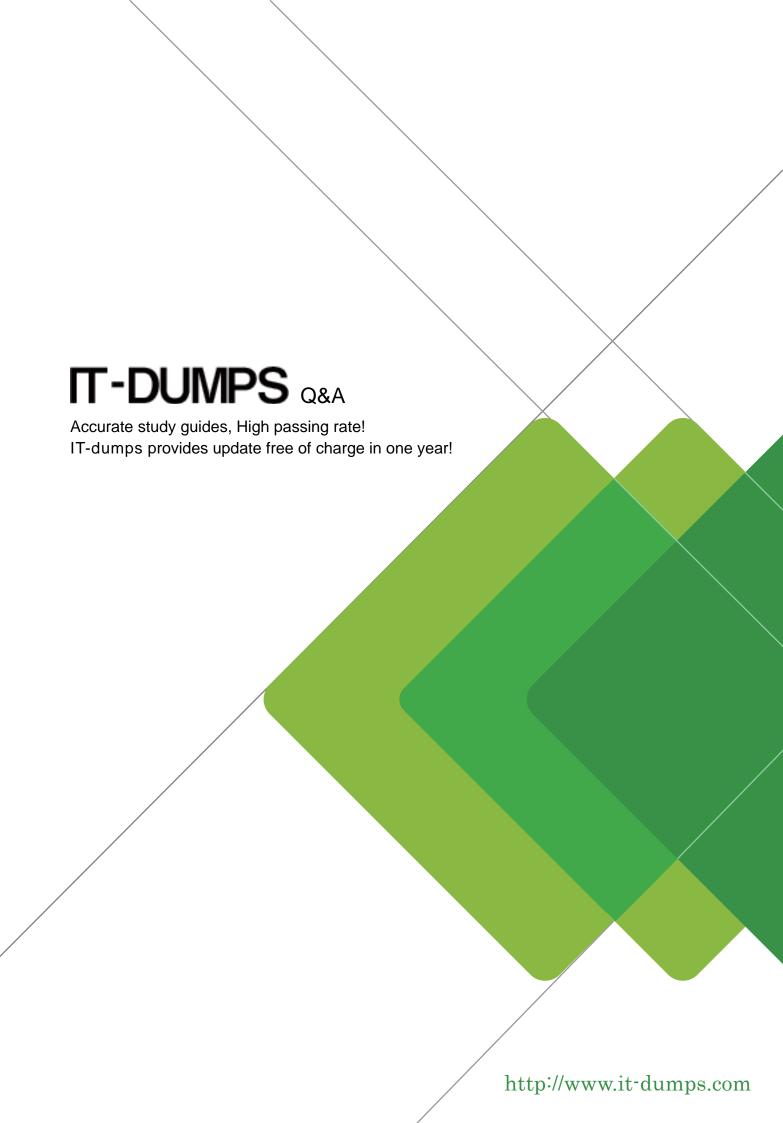

**Exam** : **CAT-060** 

Title : CA Spectrum Infrastructure

Manager r9

Version: Demo

- 1.Use an Event Rate rule when you want:
- A. No alarms for subsequent events of that event type.
- B. Notification of a series of events occurring in a specific sequence.
- C. Notification of the absence of an expected second event after an initial event.
- D. Notification that there is a problem when a stream of the same events occurs at a set rate within a specified time frame.

Answer: D

- 2.To add a column to an existing table, you need to:
- A. Override the default XML file in the custom area using a new unique name.
- B. Edit the default XML file in the default area and reference the new XML file in the custom area.
- C. Create a new table XML file in the custom area with the same name as the default XML file and reference the default XML file.
- D. Create a new table XML file in the custom area with the same name as the default XML file and do not reference the default XML file.

Answer: C

- 3. When you need to customize an existing subview:
- A. Edit the default XML file in the default location.
- B. Create a file in the custom directory structure with the same file name as the default XML file.
- C. Create a file in the custom directory structure with a different file name from the default XML file.
- D. Create a file in the custom directory structure with a different file name from the default XML file but reference the default XML file.

Answer: B

- 4.In a Distributed SpectroSERVER (D5S) environment, if you create an event condition rule, which file is updated on the SpectroSERVERS?
- A. PCause
- B. AlertMap
- C. EVformat
- D. EventDisp

Answer: D

- 5. The EventDisp file defines event processing. Which statements about event processing are TRUE? (Choose three)
- A. An event can run a script.
- B. An event can clear an alarm.
- C. An event can participate in an Event Rule
- D. An event can be logged to the DDM database.
- E. Events can be correlated among different models.

Answer: B,C,D